#### **Put Title Here**

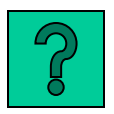

#### **by put your name here**

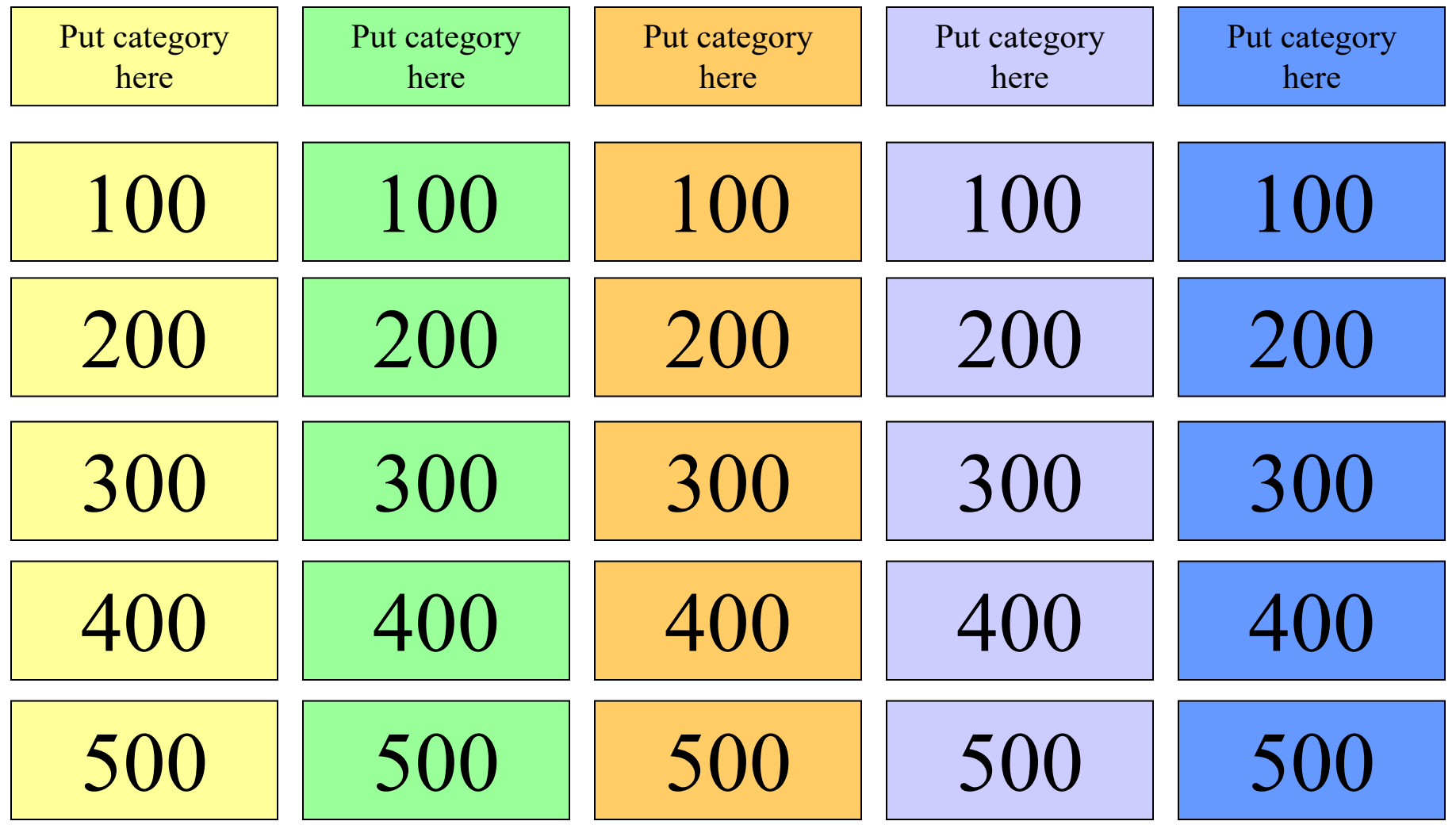

# Title of your PPT Instructions .

- (1) View as a slideshow.
- (2) Contestant or team of contestants chooses a category and point amount.
- (3) Leader opens and reads the answer.
- (4) Contestants formulate the question to the answer.
- (5) Leader opens the question to check if contestant is correct.
- (6) If the contestant is correct, s/he can continue until a mistake is made.
- (7) Keep track of point values high team wins!
- (5) Use the home red button  $\begin{pmatrix} 1 & \overrightarrow{1} \\ \overrightarrow{1} & 1 \end{pmatrix}$  after each question.

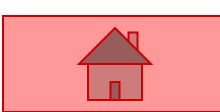

- <span id="page-2-0"></span>• **ANSWER:**
- **QUESTION:**

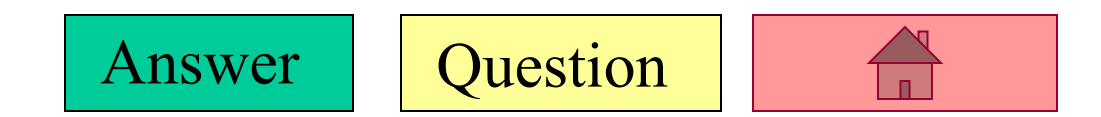

- <span id="page-3-0"></span>• **ANSWER:**
- **QUESTION:**

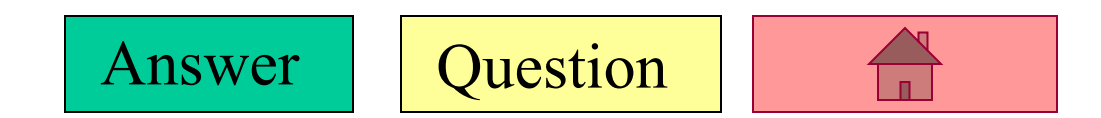

- <span id="page-4-0"></span>• **ANSWER:**
- **QUESTION:**

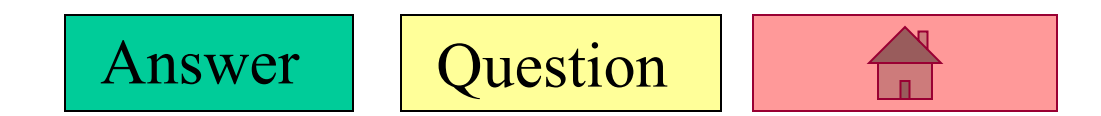

- <span id="page-5-0"></span>• **ANSWER:**
- **QUESTION:**

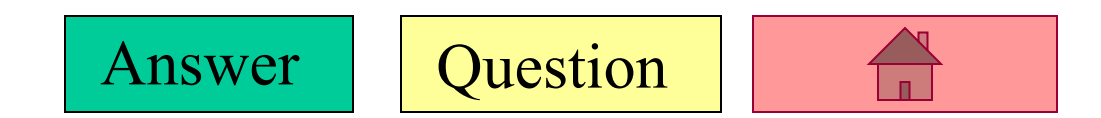

- <span id="page-6-0"></span>• **ANSWER:**
- **QUESTION:**

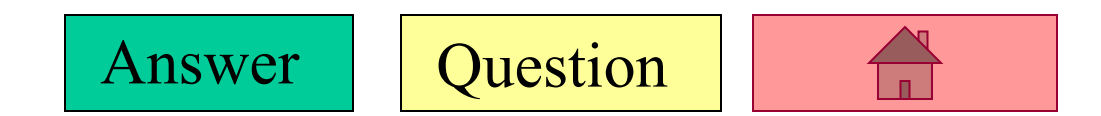

- <span id="page-7-0"></span>• **ANSWER:**
- **QUESTION:**

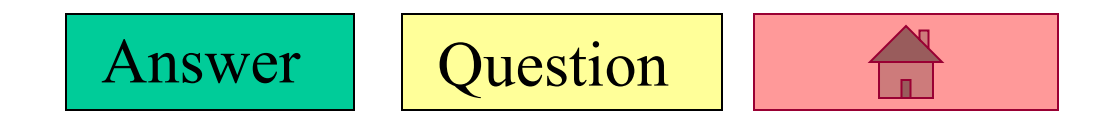

- <span id="page-8-0"></span>• **ANSWER:**
- **QUESTION:**

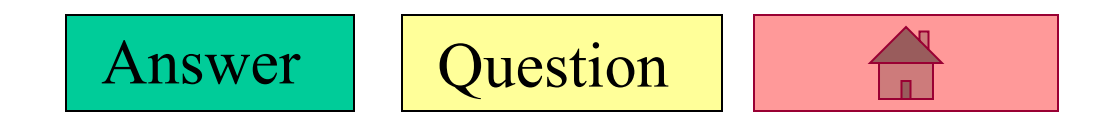

- <span id="page-9-0"></span>• **ANSWER:**
- **QUESTION:**

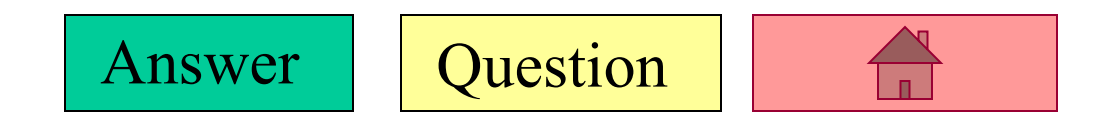

- <span id="page-10-0"></span>• **ANSWER:**
- **QUESTION:**

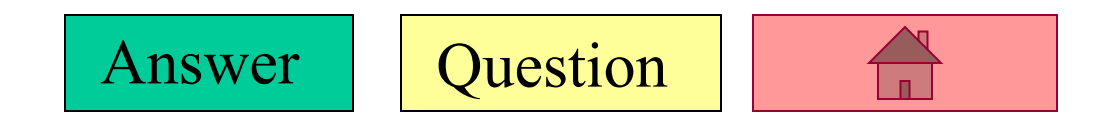

- <span id="page-11-0"></span>• **ANSWER:**
- **QUESTION:**

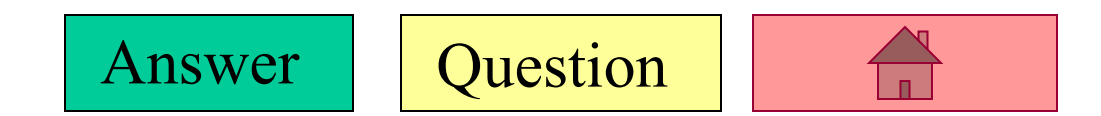

- <span id="page-12-0"></span>• **ANSWER:**
- **QUESTION:**

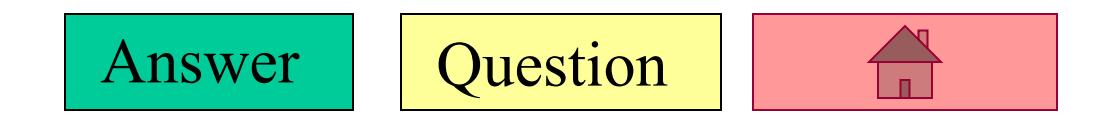

- <span id="page-13-0"></span>• **ANSWER:**
- **QUESTION:**

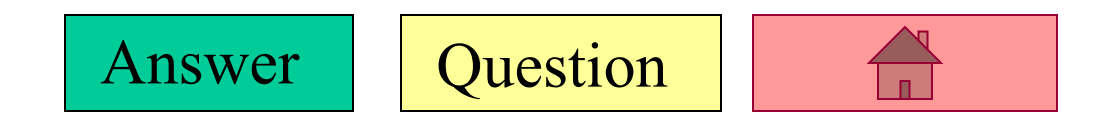

- <span id="page-14-0"></span>• **ANSWER:**
- **QUESTION:**

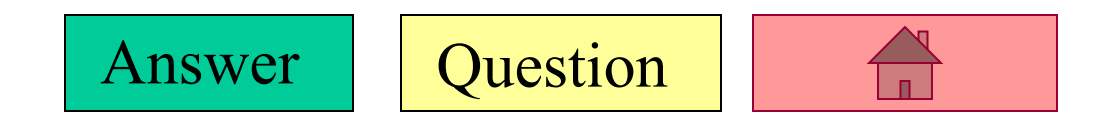

- <span id="page-15-0"></span>• **ANSWER:**
- **QUESTION:**

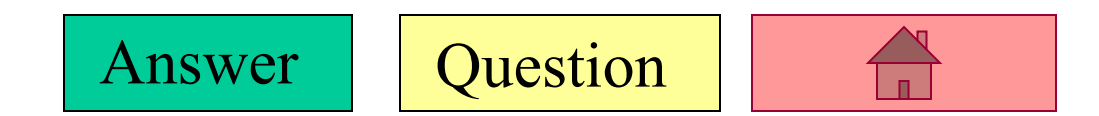

- <span id="page-16-0"></span>• **ANSWER:**
- **QUESTION:**

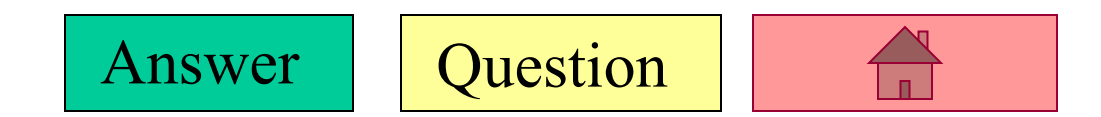

- <span id="page-17-0"></span>• **ANSWER:**
- **QUESTION:**

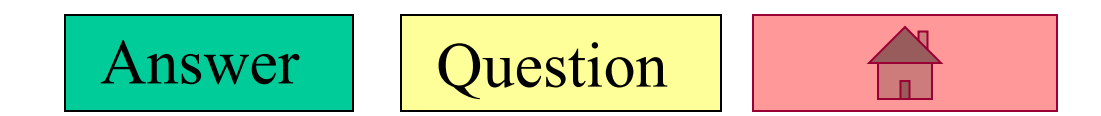

- <span id="page-18-0"></span>• **ANSWER:**
- **QUESTION:**

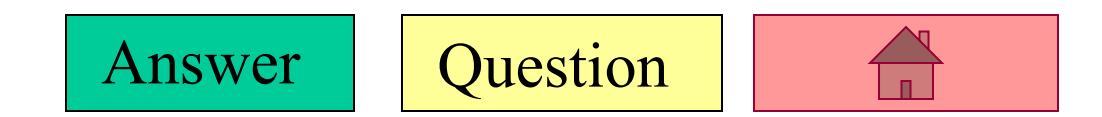

- <span id="page-19-0"></span>• **ANSWER:**
- **QUESTION:**

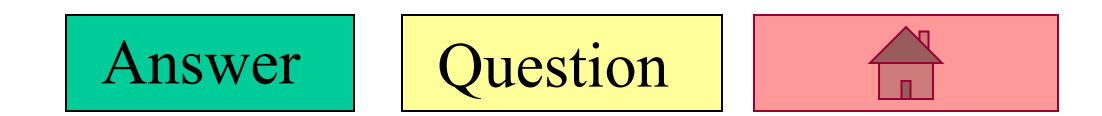

- <span id="page-20-0"></span>• **ANSWER:**
- **QUESTION:**

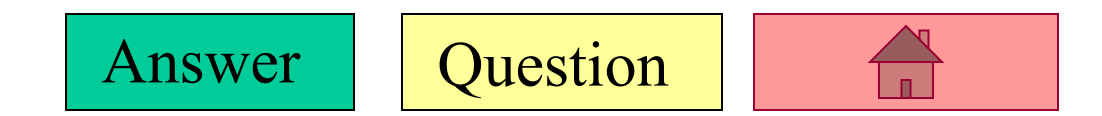

- <span id="page-21-0"></span>• **ANSWER:**
- **QUESTION:**

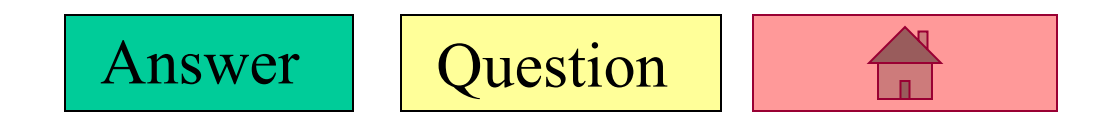

- <span id="page-22-0"></span>• **ANSWER:**
- **QUESTION:**

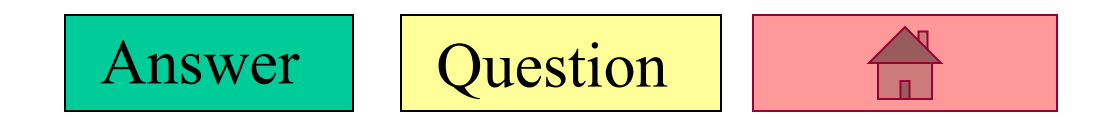

- <span id="page-23-0"></span>• **ANSWER:**
- **QUESTION:**

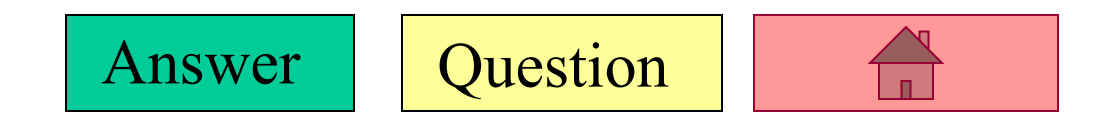

- <span id="page-24-0"></span>• **ANSWER:**
- **QUESTION:**

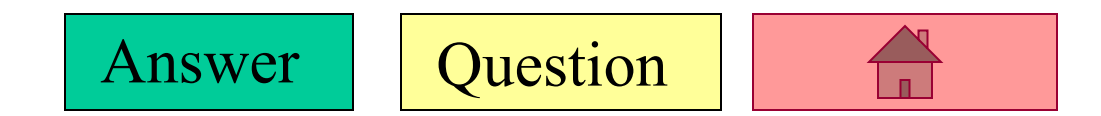

- <span id="page-25-0"></span>• **ANSWER:**
- **QUESTION:**

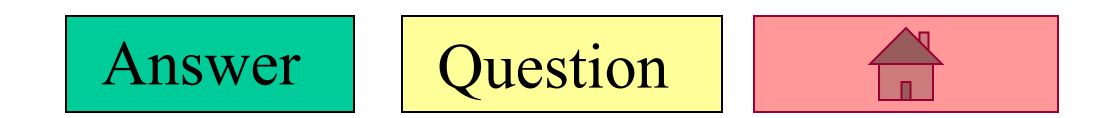

- <span id="page-26-0"></span>• **ANSWER:**
- **QUESTION:**

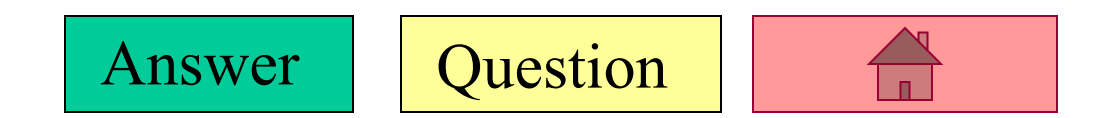